# 本資料は、サンプルです。 資材全体 (1ページ)のうち、 見本として1ページ表示しています。 本資料は、サンプルです。<br>資材全体 (1ページ) のうち、<br>見本として1ページ表示しています。<br>マイトリックのうち、

# **研究者がレジストリを構築・運用するための 効率的なデータマネジメント業務フロー**

### **研究計画段階**

※データマネジメントをどのように実施するかを意識しながら、研究計画書の作成を進めましょう。

※ 研究開始前には、STEP1~4の内容の詳細を定めた「データマネジメント計画書」を作成します。

※ 「データマネジメント(DMP)計画書ツール」をご活用いただき、研究のデザインやリソースに適したデータマネジメ ント計画書を作成してください。

# **STEP1. データの収集ツールを決める**

データの収集頻度や項目数、人的リソース、費用、施設数等を考慮し、適したツールを選択します。

**EDCシステムで収集 紙症例報告書(CRF)で収集**

# **STEP2. 収集するデータ項目を定義する(マトリクス分析)**

 データマネジメントの実施には、研究計画書に過不足なくデータ項目が定義されていることが重要です。 解析に必要なデータ項目(と収集時期)をマトリクス分析によって整理しましょう。

# **STEP3. データマネジメントを実施するための必要な準備を行う**

**EDCシステムの場合 紙CRFの場合**

- □ 症例登録関連の準備
- □ eCRF案(EDC入力欄イメージ)の作成
- □ データベース構造定義の作成
- □ データチェック仕様の作成
- □ EDCの構築(+入力マニュアル)

- □ 症例登録関連の準備
- □ 紙CRF(+記載手引き)の作成
- □ データベース構造定義の作成
- □ データチェック仕様の作成
- □ データベースシステムの構築

# **STEP4. 研究開始後のデータマネジメント業務手順と内容を決める**

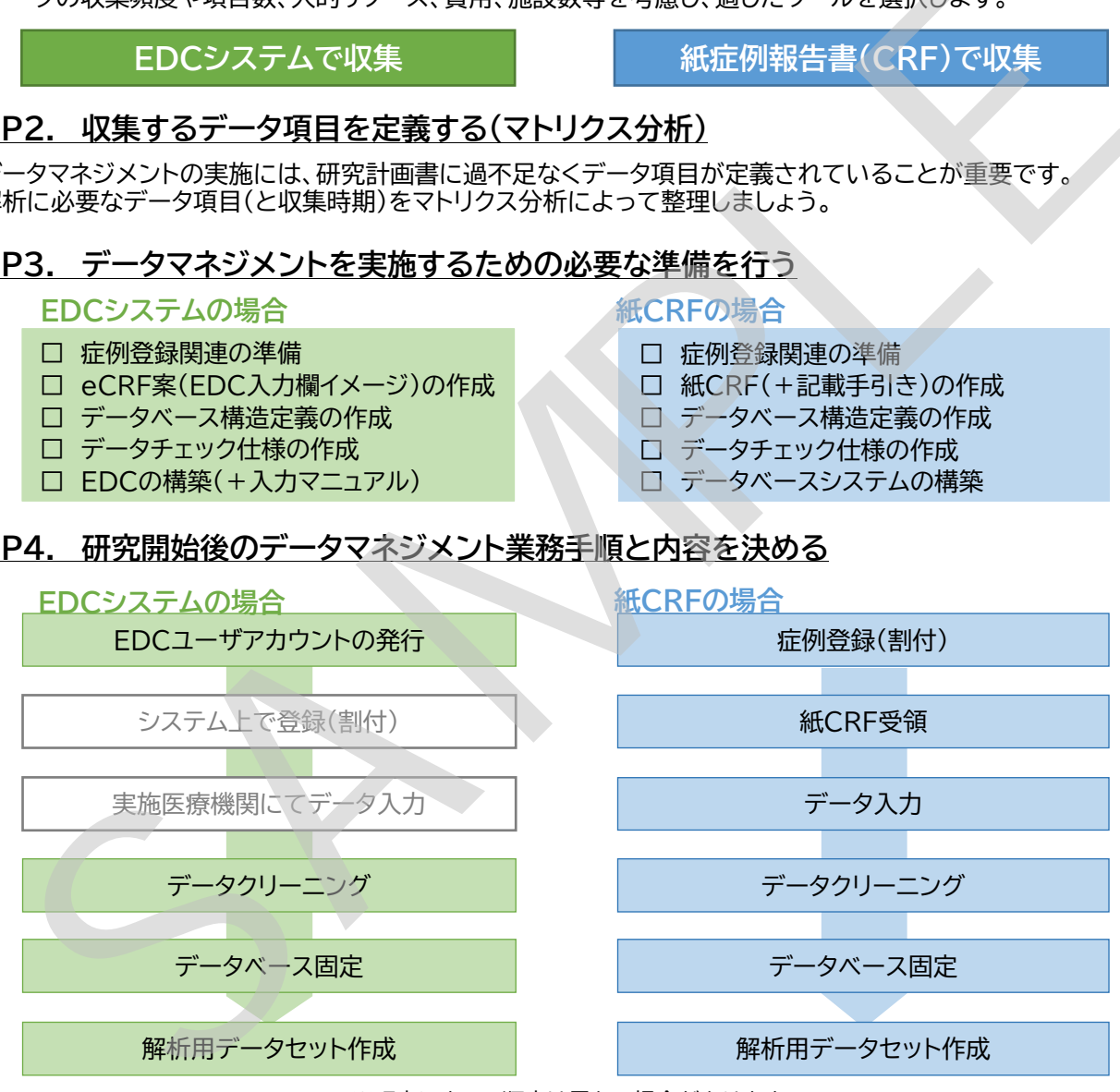

※研究によって順序は異なる場合があります

# **研究開始~終了**

当該研究用に作成した「データマネジメント計画書」に従いデータマネジメントを実施します。研究終了時は、データマネ ジメント業務で発生した成果物を保管し、データマネジメントが完了となります。

### **※データマネジメント内容の詳細は、スライド「研究者がレジストリを構築・運用するための 効率的なデータマネジメントの手引き」をご参照ください。**

6NC連携レジストリデータ利活用促進事業 支援委員会 作成担当:国立研究開発法人 国立成育医療研究センター 臨床研究センター データサイエンス部門 作成日(ver2.0):2024年1月25日